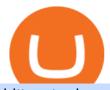

#### bittrex trader what does binance do forex trading app for pc coinbase wallet api different cryptocurrency e

https://i1.wp.com/cryptocrooks.com/wp-content/uploads/2016/01/bitcoin-alien-payment.png?resize%5C=2862,1558|||Coinbase Api Key Mint - Questions | Crypto Review|||2862 x 1558

 $https://cdn.shopify.com/s/files/1/2465/7561/products/MVIMG\_20180129\_174542\_1024x1024@2x.jpg?v=1546492790|||New Trimble R8S Base Rover Single UHF GNSS Receiver BeiDou ...|||2048 x 1536$ 

Bittrex platform's toolkit for convenient work with cryptocurrency is by far superior to most of its counterparts. It is one of the safest and most feature-rich applications you can find today. The undoubted advantage is the support of the most popular coins and tokens, worldwide availability, low trading limits and customer-oriented service.

Coinbase API Documentation. Bitcoin, made simple. Coinbase is an international digital wallet that allows you to securely buy, use and accept bitcoin currency.

Types of Cryptocurrency Kraken

What is a cryptocurrency demo account? A cryptocurrency demo account is an account type that allows you to trade Bitcoin and altcoins without taking any risks. Reason being is that you trade with imaginary chips that have no real value. This account type is for practice purposes only. Is a crypto demo account free of charge?

https://miro.medium.com/max/3200/0\*CVthYSuhwoeO-g8C|||Do You Know the 5 Different Types of Cryptocurrency ...||1600 x 966

Stablecoins are a different class of cryptocurrencies that are not volatile and usually pegged to a real-world currency like the US dollar. Stablecoins can be fiat collateralised, crypto.

Binance Coin, denoted by BNB, is a native coin of the Binance cryptocurrency exchange that has been built on the Ethereum blockchain using the ERC20 token standard. Binance will issue a maximum of 200 million BNB tokens. Its primary aim is to fuel the exchange operations while providing convenience and affordability to traders and cryptocurrency enthusiasts.

Trading on the Bittrex platform To place an order on the order book, a trader must have an available balance of the relevant asset in their account to cover the total value of the order plus any applicable fees. Order types Market order An order to buy or sell an asset immediately at the best available price.

 $https://investory-video.com/video\_previews/2379244ef5405987c736fe6ca5a2d82a\_o.jpg|||Binance\ Coin:\ Why\ Does\ the\ Worlds\ Biggest\ Crypto\ Exchange\ ...|||1600\ x\ 900$ 

https://cdn.investinblockchain.com/wp-content/uploads/2018/02/cryptocurrencyexchanges.jpg?x64395|||Best Cryptocurrency Exchanges|||2121 x 1414

https://cryptobulls.info/wp-content/uploads/2020/04/img\_5e9ed690ecda2.jpg|||What is Binance? A comprehensive guide to the Binance ...|||1242 x 1136

https://cryptomainet.com/wp-content/uploads/2021/03/Anh-Content-VietnamMMO-13.png|||How to buy Bitcoin on Binance? Step-by-step guide|||1920 x 1080

 $https://coinwink.com/img/thumb-doge.png|||Dogecoin \ (DOGE) \ Price \ Alerts, \ Watchlist \ and \ Portfolio \ App|||1200 \ x \ 900$ 

https://coincrunch.in/wp-content/uploads/2018/02/Inr\_withdrawal\_koinex.png|||First look: New Cryptocurrency Trading app by Koinex|||1242 x 2208

 $https://i1.wp.com/www.newscouch.de/wp-content/uploads/2017/12/Coinbase-Logo.png|||Coinbase-Logo|||1920 \times 1080 \\$  Wallet Logo|||1920 \times 1080

Best forex trading app of 2022 TechRadar

Coinbase Wallet is a software product that gives you access to a wide spectrum of decentralized innovation - buy and store ERC-20 tokens, participate in airdrops and ICOs, collect rare digital art and other collectibles, browse decentralized apps (DApps), shop at stores that accept cryptocurrency, and send crypto to anyone around the world.

https://tomantosfilms.com/wp-content/uploads/2016/06/Flycam-Flowline-Placid-Two-Axis-Spring-Arm.00\_0

0\_25\_09.Still002.jpg|||Flowline Placid Spring Arm | Tom Antos Films|||1920 x 1080

Binance Exchange Beginner's Guide (Special \$100 Voucher)

 $https://image.binance.vision/uploads-original/034b5264762c47ddbc62c822436bed58.png|||How Does the Economy Work? \\||Binance Academy|||1600 x 900$ 

https://api.coinbase.com/v2/ Coinbase provides a simple and powerful REST API to integrate bitcoin, bitcoin cash, litecoin and ethereum payments into your business or application. This API reference provides information on available endpoints and how to interact with it. To read more about the API, visit our API documentation. Authentication

Crypto App - Widgets, Alerts, News, Bitcoin Prices Apps on .

https://investorsking.com/wp-content/uploads/2020/04/COVID19-1.jpg|||Google, Apple to Develop COVID-19 Alert Mobile App|||1080 x 1080

Best Bitcoin Brokers With Demo Account

 $https://www.codester.com/static/uploads/items/000/005/5459/preview-xl.jpg|||Bitcoin\ Cash\ Receive\ Payments - CoinPayments\ API\ by\ ...|||1600\ x\ 800$ 

https://media.marketrealist.com/brand-img/uhAgZ\_c1F/0x0/binance-1-1624893780029.jpg|||What Does the Binance U.K. Ban Mean for Crypto Traders?|||1920 x 1080

https://freeday.in/wp-content/uploads/2020/08/Binance-us-referral-id.png|||Binance US: Get 20% Off All Trading Commissions Referral Code|||1999 x 1121

Learning Center - Forex - Thinkorswim

https://geekflare.com/wp-content/uploads/2019/11/coinbase-wallet-e1574010286554.png|||9 Cryptocurrency Wallets to Store Your Crypto Securely|||1048 x 1019

 $https://miro.medium.com/max/3200/0*qrDUR0\_GndhEmSjV|||Coinbase\ Wallet\ Deposit\ How\ To\ Get\ Your\ Own\ Bitcoin\ Exchange|||1600\ x\ 1033$ 

https://cryptopro.app/wp-content/uploads/2019/08/2.1-min-1024x787.png|||How To Use Your Coinbase API Key [Full Guide] - Crypto Pro|||1024 x 787

https://s3.amazonaws.com/cdn.freshdesk.com/data/helpdesk/attachments/production/48106675189/original/tibelighthelpdesk/attachments/production/48106675189/original/tibelighthelpdesk/att

Binance Earn One-stop Investment Solution Launchpad Token Launch Platform Savings Your Crypto Savings Account Staking Easy Stake, Higher Returns BNB Vault Earn Multi-benefits with BNB Dual Investment Commit your crypto holdings and enjoy high returns Liquidity Farming Add liquidity and earn double Auto-Invest new Accumulate crypto on autopilot

10 Important Cryptocurrencies Other Than Bitcoin

https://earningkart.in/wp-content/uploads/2021/02/Binance-referral-code-2048x2048.png|||Binance Referral Code [2021]: Get 40% Commission Instantly|||2048 x 2048

Airdrops are a part of a broader marketing strategy that involves social media promotion, blog posts, and different levels of crypto holder participation. Just like supermarkets distribute free samples of an item to promote sales, blockchain-based startups give away free coins to incentivise the use of their platform.

 $https://www.brokereo.com/Content/images/hero/indices.png|||CFD\ Index\ Trading\ |\ Trade\ the\ Major\ World\ Indices\ |\ Brokereo|||1397\ x\ 1231$ 

Cryptocurrencies Explained, in Plain English The Motley Fool

Bitcoin Motion Demo Account Details

https://cdn-images-1.medium.com/max/1600/1\*IZTiuQTFH49ejbf-6XV4aA.png|||The Binance Ecosystem: Beyond the Cryptocurrency Exchange|||1600 x 900

https://blockgeeks.com/wp-content/uploads/2016/11/infographics03-03.png|||What is Cryptocurrency:

Everything You Must Need To Know!|||1984 x 1140

https://i0.wp.com/www.cryptocurrencyarmy.com/wp-content/uploads/2019/12/FXR-Chart.png?fit=1539%2C 843&ssl=1||FXR Chart - Cryptocurrency Army||1539 x 843

 $http://s3.amazonaws.com/babypips-media-production/images/2016/06/espipionage-120209-trade-interceptor-2.png \\ || || 26 Elegant Best Options Trading App - Lates Trends \\ || || 1280 \times 960$ 

 $https://images.prismic.io/wealthfit-staging/c68edd46a92b91310dd677eef1e2cf191ab2c60d\_02---what-is-crypt o\_-2x.jpg?auto=compress,format&w=1772|||Cryptocurrency Basics: A Beginners Guide (2021 Update ...|||1772 x 1329$ 

Download FOREX.com Desktop Platform Forex Trading Platform .

 $https://s3.tradingview.com/k/kh6cELoN\_big.png|||BTCUSDT\ Market\ Depth\ Ratio\ -\ What\ does\ it\ mean?\ for\ ...|||1598\ x\ 880$ 

KRRX token implies different conditions for interacting with Kyrrex services and functions, it provides exclusive benefits for all KRRX holders. Specifically, the platform will assign each account into the General, Beginner, Pro Trader, Insider, Institutional, and Market Maker categories. The Social Trading feature enables users to follow other.

https://miro.medium.com/max/4000/0\*ERiG8gPoXK1UpLQX.png|||Coinbase Api Key Mint Doesn't Have To Be Hard. Read These ...|||3358 x 1625

 $https://steemitimages.com/DQmNSBUHHYmR3gEhaZZ91Jh7mQh1V1JgFCX1oJB98U22Z1y/Untitled-32.png\\|||Coinbase\ Qr\ Code\ /\ Can't\ use\ QR\ codes\ for\ adding\ ...\\|||2377\ x\ 1231$ 

Coinbase Wallet

http://masterthecrypto.com/wp-content/uploads/2018/04/wsi-imageoptim-Indicators5-1.png|||Guide To Crypto Technical Analysis: Introduction to ...|||1315 x 986

 $https://cryptalker.com/wp-content/uploads/2018/05/binance.jpg|||Binance\ Verification\ Time\ What\ you\ Need to\ Know\ ...|||1600\ x\ 900$ 

 $https://d.newsweek.com/en/full/793657/bitcoin.jpg|||Japanese\ Cryptocurrency\ Band,\ Virtual\ Currency\ Girls\\...|||2500\ x\ 1667$ 

Cryptocurrency networks aiming to disrupt payments do not typically have many features aside from those necessary to define, transfer, record and secure transactions on the network. Some might consider Bitcoin, the original cryptocurrency, as a good example of a payment cryptocurrency, as it was designed as an alternative to traditional cash.

Bittrex Plugin - zorro-trader.com

By no doubt, Binance had become the leading exchange in matters of cryptocurrency trading. The exchange that is based in Malta was founded in the middle of 2017. Binance is not only limited to crypto-to-crypto trading it offers FIAT-to-crypto trading, as well as buying Bitcoin and other cryptocurrencies with a credit card.

Videos for Different+cryptocurrency+explained

How To Use Your Coinbase API Key [Full Guide] - Crypto Pro

https://thewebtribune.com/wp-content/uploads/2021/06/pexels-alesia-kozik-6771574-1536x1024.jpg|||How Long Does Binance Verification Take|||1536 x 1024 |||

Explained: What Are Private Cryptocurrencies? How They Are.

1. What is a Cryptocurrency? 2. The Three Main Types of Cryptocurrency 2.1. Bitcoin 2.2. Altcoins 2.3. Tokens (for dApps) 3. The Top Cryptocurrencies 3.1. Bitcoin 3.2. Ethereum 3.3. Ripple 3.4. Litecoin 4. Conclusion

8 Best Bitcoin Demo Account To Practise Trading hedgewithcrypto

Binance is a cryptocurrency exchange which is the largest exchange in the world in terms of daily trading volume of cryptocurrencies. It was founded in 2017 and is registered in the Cayman Islands . Binance was founded by Changpeng Zhao, a developer who had previously created high frequency trading software.

https://miro.medium.com/max/2293/1\*D5LW3nKpnyS9AffdYXTYfg.png|||Binance Staking Joins IOST! Stake Now to Enjoy Over 54% ...|||2293 x 1067

https://i.redd.it/ykve9mazn7lx.png|||Coinbase LTC Wallet Confirmed?: litecoin|||1660 x 1532

thinkorswim Review 2021: Fees, Services and More

Are Bitcoin demo trading accounts free? Generally yes all the platforms on the list require the customer to sign up for an account before using their demo features. So the truth is, it costs no actual money. but you will be supplying your private information to companies that have an obligation to supply the IRS with any information they request.

https://cdn.shortpixel.ai/client/q\_glossy,ret\_img,w\_1623,h\_854/https://bitcoinist.com/wp-content/uploads/201 9/08/bnbbtc22.png|||Binance Coin vive potencial reversão de curto prazo ...|||1623 x 854

8 Best Forex Trading Apps for PC - Forex Suggest

API Key Authentication API Key authentication should only be used to access your own account. If your application requires access to other Coinbase users accounts, do not use API Key. To securely access other Coinbase users accounts, use Coinbase Connect (OAuth2) Signing requests

http://s3.amazonaws.com/digitaltrends-uploads-prod/2016/08/robot-type.jpg|||Fraud alert! Researchers discover new method to spot phony ... $|||2731 \times 1536$ 

 $https://preview.redd.it/jd8zw5fc1le51.png?width=1675\&format=png\&auto=webp\&s=411331a\\37b4ad6738d6862b5b19ae519aafba8fd|||Pivot Points indicator different between Binance and ...|||1675 x 871 https://is6.com/img/platform/img_iphone.png|||Overseas Forex IS6FX is safe and easy to understand even ...|||1200 x 900$ 

 $https://www.etorox.com/wp-content/uploads/2019/05/Top-5-Blockchain-in-the-Cryptocurrency-World-1-1.pn\\ g|||The Top 5 Blockchain in the Cryptocurrency World - eToroX|||1752 x 1008$ 

Forex Trading TD Ameritrade

https://miro.medium.com/max/5760/1\*jEmVipU98p83XIThmK8VTQ@2x.png|||Coinbase App Scan Qr Code | Adinasinc|||2880 x 2048

Buy, Sell & Store Bitcoin - Buy Bitcoin & Store Instantly

https://img.currency.com/articles/-INFOGRAPHIC-TYPES-OF-CRYPTO-ASSETS.jpg|||(With Examples) Crypto Assets Explained | Currency.com|||1550 x 1037

The 10 Most Common Types of Cryptocurrency 1. Bitcoin. Bitcoin was the first cryptocurrency to be created in 2009 by a person (or possibly a group) that goes by. 2. Ethereum. Like Bitcoin, Ethereum is a blockchain network, but Ethereum was designed as a programmable blockchain,. 3. Cardano.

Coinbase Wallet is your passport to the decentralized web. Harness the power of DeFi to earn yield, grow your NFT collection, and much more. Use DeFi liquidity pools to supply or borrow crypto. Swap assets on decentralized exchanges. Join a DAO and help shape a major web3 project.

Binance - Wikipedia

Mars4 Metaverse Token Lists on Bittrex Global

The Forex Trader is a thinkorswim interface optimized specifically for forex trading. . and other multiple-leg option orders placed online will incur \$0.65 fees per .

https://tickertapecdn.tdameritrade.com/assets/images/pages/lg/tt17\_12\_12\_f2-line-chart-spx-crude.png|||Transf er Chart Settings Between Papertrading And Live ...|||1473 x 980

Forex Trading Calculator. Calculate position sizes in varying units for a specified loss and stop loss using live market values. With a premium subscription remove ads and make use of extra features including a currency exchanger. Disclaimer - Calculations do not take into account varying spreads used by different brokers.

What Is Binance Coin and How Does It Work? - Coin Journal

 $https://jelvix.com/wp-content/uploads/2019/08/Coinbase-API.jpg|||How\ to\ Choose\ the\ Best\ Blockchain\ API\ for\ Your\ Project\ ...|||1480\ x\ 920$ 

ProRealTime does not offer a mobile trading app and is best suited for Windows Desktop use. ProRealTime is

available for free but also has a premium subscription available. ProRealTime offers integration with Top Forex Brokers such as IG and Interactive Brokers respectively.

How To Convert Currency On Coinbase Api? lietaer.com

 $https://infoimage.coinmarketcap.com/uploads/07c305e9c3ba49c3b959f0750599d276.jpg|||Store \ Your \ Lunch \ Money on Coinbase Wallet | Headlines ...|||2000 x 1132$ 

Binance is a centralized cryptocurrency exchange. With the recent launch of the Binance Decentralized Exchange (DEX), Binance aims to give the trader the choice of the best of both worlds..

Get Forex Trading Calculator - Microsoft Store

Some Bitcoin trading sites offer trading in Demo Mode for newbies or a Demo Account, which is pretty much the same. Trading with play money helps you to understand the functionality of the platform and simply get used to using it. If you feel secure because you are familiar with placing orders and the way the system reacts and executes those orders, then you are ready to trade with your real Bitcoin.

10 Important Cryptocurrencies Other Than Bitcoin. 1. Ethereum (ETH) 2. Litecoin (LTC) 3. Cardano (ADA) 4. Polkadot (DOT) 5. Bitcoin Cash (BCH)

https://blog.switchere.com/wp-content/uploads/2020/03/18\_033.jpg|||How Does Cryptocurrency Work: What You Need to Know to ...|||1920 x 1080

16 Exchanges To Buy Bitcoin In Tokyo, Japan (2021)

A forex trading app is designed to be inviting to users, but if you want to be serious about learning how to trade and are setting a goal towards becoming a seasoned, skilled, and high-frequency.

Everything You Need to Know About Binance Launchpool: How to .

https://cdn2.forexbrokers.com/uploads/ekcbn7u/TD-Ameritrade-Fx-thinkorswim-desktop-platform.png|||Metat rader Add Stocks Hot To Use Thinkorswim Forex Trader|||1918 x 1101

https://d33v4339jhl8k0.cloudfront.net/docs/assets/59907929042863033a1bf144/images/5e114b4804286364bc 937944/file-ppMQp68OLk.png|||Coinbase Mobile App Login Fail Issue Says Account Is ...|||2880 x 1376

 $https://www.no1binaryoptions.com/wp-content/uploads/2016/06/02\_trading\_platform.jpg|||IQ \\ Option \\$ 

Singapore & Singapore & Pree Demo Account | 1584 x 851

Get My Crypto Currency Alerts & Deta - Microsoft Store

https://what-is-cryptocurrency.com/wp-content/uploads/2017/07/alternate\_cryptocurrencies\_06.jpg|||What is an altcoin - Altcoins Explained What Is ... $|||1280 \times 850$ 

Futures & Samp; Options on Futures. Futures. \$2.25 fee per contract (plus exchange & Samp; regulatory fees) You \$439; Il have easy access to a variety of available investments when you trade futures with a TD Ameritrade account, including energy, gold and other metals, interest rates, stock indexes, grains, livestock and more.

https://coincodex.com/en/resources/images/admin/news/bittrex-obtains-300/bittrex-2.jpg:resizeboxcropjpg?15 80x888|||Ill Bittrex Betrug oder nicht? +++ Erfahrungen von ...|||1580 x 888

https://i0.wp.com/fourweekmba.com/wp-content/uploads/2021/06/how-does-binance-make-money.png?w=34 62&ssl=1||How Does Binance Make Money? The Binance Business Model In ...||3462 x 2570

Set customizable alerts on important metrics within the Bitcoin, DeFi and wider Crypto ecosystem. In addition to price alerts, we detect exchanges listings, BTC & ETH wallet transactions, the BTC Mempool size, and other on-chain metrics. Key Features. \* Price Alerts - Realtime, customizable price alerts for over 9000 different cryptocurrencies across 30+ top crypto exchanges, including Coinbase Pro, Binance, Uniswap, BitMEX, FTX, Bittrex, Bitstamp, Bithumb, Kraken, Bitfinex and dozens more.

Bitcoin Motion Demo Account Details Last Updated on January 13, 2022 If youre looking for a piece of software that can help when making profits on your crypto investments, you might be interested in what Bitcoin Motion has to offer.

https://preview.redd.it/d9drs7tvmba11.jpg?auto=webp&s=79c59e4cffa9bd4231b5f1ac194ea711c4dbc75 8|||Coinbase is definitely listing ETC. I was randomly pulling ...|||1536 x 2048

Binance.US currently offers nearly 60 crypto-to-crypto trading pairs with Bitcoin and nine other digital currencies: Cardano (ADA), Bitcoin Cash (BCH), Binance Coin (BNB), Ethereum (ETH), Chainlink.

 $https://www.bestbitcoinexchange.io/wp-content/uploads/2020/10/litecoin4-5.jpg|||Litecoin \ price \ (LTC/USD) \\ plunges below \$90 \ on \ Friday ...|||1313 \ x \ 876$ 

VADUZ, Liechtenstein, January 13, 2022--(BUSINESS WIRE)--Bittrex Global today announced the listing of the Mars4 token on its exchange. The Mars4 Protocol is a Play-to-Earn (P2E) metaverse that includes a virtual reality component which enables users to explore and colonize the Mars terrain. Mars4.

 $https://cryptopro.app/wp-content/uploads/2019/06/Coinbase-Pro-API-1200x1200-cropped.jpg|||How\ To\ Find\ Coinbase\ Api\ Key\ -\ ESTATFE|||1200\ x\ 1200$ 

Cryptocurrency Alerting on the App Store

https://exchangevalet.com/img/trader.png|||Exchange Valet - Easier crypto trading for Binance/Bittrex|||2337 x 1368

 $https://miro.medium.com/max/12000/1*ni21gUvFfWiuofDVufUARg.png||| \ \ Delta \ \ Cryptocurrency \ \& amp; ICO \ Portfolio \ 1.3 \ is out \ now \ on \ ... |||4000 \ x \ 1333$ 

 $https://s3.tradingview.com/i/iycnpz4X\_big.png|||What do you think? for BINANCE:BTCUSDT by loeisherboone ...|||1546 x 806$ 

1.1 Sign in to your Coinbase account, click on your profile in the top right corner, then click on Settings 1.2 Click on API Access then on + New API Key Step 2: Configure API Settings 2.1 Select all the wallets you would like to connect.

With thinkorswim, you can access global forex charting packages, currency trading maps, global news squawks, and real-time breaking news from CNBC International, all from one integrated platform. Four reasons to trade forex through us 1. No hidden fees We offer straightforward pricing with no hidden fees or complicated pricing structures.

Binance offers a range of investment options for retail and institutional crypto traders. Among these are recurring buys (an automated feature that lets you invest on a set schedule), Stablecoins.

https://litecointalk.io/uploads/default/original/2X/a/ab6a2889b996b61602320e574c2062c03e164ade.png ||| Balance Coinbase Wallet Screenshot: Blockchain Wallet ... ||| 1600 x 900

Crypto App - Widgets, Alerts on the App Store

TRACK CRPYPTO PRICES. If you follow crypto currencies, you will love using this bitcoin tracker app to track real-time bitcoin and altcoin rates. In many different ways "CryptoCurrency - Price Tracker" is the best app to track bitcoin alerts, altcoin rates, ltc, ethereum alerts or any other crypto coin the most important part for crypto exchange. Follow any crypto from the global crypto coins list!

Videos for Bitcoin+demo+account

Probably, the biggest difference that distinguishes a state-controlled cryptocurrency from others is that the former has legal status. For instance, the digital yuan can be used as a payment mechanism and positioned as a legal tender. On the other hand, other cryptocurrencies do not have a centralised structure.

https://bitcoin21.org/wp-content/uploads/2020/07/Types-of-Crypto-Wallets-Explained-2048x1072.jpg|||Types-of-Crypto-Wallets-Explained-2048x1072.jpg|||Types-of-Crypto-Wallets-Explained-2048x1072.jpg|||Types-of-Crypto-Wallets-Explained-2048x1072.jpg|||Types-of-Crypto-Wallets-Explained-2048x1072.jpg|||Types-of-Crypto-Wallets-Explained-2048x1072.jpg|||Types-of-Crypto-Wallets-Explained-2048x1072.jpg|||Types-of-Crypto-Wallets-Explained-2048x1072.jpg|||Types-of-Crypto-Wallets-Explained-2048x1072.jpg|||Types-of-Crypto-Wallets-Explained-2048x1072.jpg|||Types-of-Crypto-Wallets-Explained-2048x1072.jpg|||Types-of-Crypto-Wallets-Explained-2048x1072.jpg|||Types-of-Crypto-Wallets-Explained-2048x1072.jpg|||Types-of-Crypto-Wallets-Explained-2048x1072.jpg|||Types-of-Crypto-Wallets-Explained-2048x1072.jpg|||Types-of-Crypto-Wallets-Explained-2048x1072.jpg|||Types-of-Crypto-Wallets-Explained-2048x1072.jpg|||Types-of-Crypto-Wallets-Explained-2048x1072.jpg|||Types-of-Crypto-Wallets-Explained-2048x1072.jpg|||Types-of-Crypto-Wallets-Explained-2048x1072.jpg|||Types-of-Crypto-Wallets-Explained-2048x1072.jpg|||Types-of-Crypto-Wallets-Explained-2048x1072.jpg|||Types-of-Crypto-Wallets-Explained-2048x1072.jpg|||Types-of-Crypto-Wallets-Explained-2048x1072.jpg|||Types-of-Crypto-Wallets-Explained-2048x1072.jpg|||Types-of-Crypto-Wallets-Explained-2048x1072.jpg|||Types-of-Crypto-Wallets-Explained-2048x1072.jpg|||Types-of-Crypto-Wallets-Explained-2048x1072.jpg|||Types-of-Crypto-Wallets-Explained-2048x1072.jpg|||Types-of-Crypto-Wallets-Explained-2048x1072.jpg|||Types-of-Crypto-Wallets-Explained-2048x1072.jpg|||Types-of-Crypto-Wallets-Explained-2048x1072.jpg|||Types-of-Crypto-Wallets-Explained-2048x1072.jpg|||Types-of-Crypto-Wallets-Explained-2048x1072.jpg|||Types-of-Crypto-Wallets-Explained-2048x1072.jpg|||Types-of-Crypto-Wallets-Explained-2048x1072.jpg|||Types-of-Crypto-Types-of-Crypto-Types-of-Crypto-Types-of-Crypto-Types-of-Crypto-Types-of-Crypto-Types-of-Crypto-Types-of-Crypto-Types-of-Crypto-Types-of-Crypto-Types-of-Crypto-Types-of-Crypto-Typ

Bittrex was founded in 2014 by three cybersecurity engineers. Our goal is to operate a world-class crypto exchange with a focus on trust. With lightning-fast trades, dependable digital wallets and industry-leading security, weve created an exchange our customers can count on.

TD Ameritrade offers ThinkorSwim desktop downloads for Windows, Mac, Unix, and Linux respectively and the platform covers everything from stocks, options, mutual funds, futures, commodities, and Forex in one. ThinkorSwim is available for free for T.D. Ameritrade clients. Pros and Cons Customer Support is made available via phone.

https://www.codester.com/static/uploads/items/000/017/17665/preview-xl.jpg|||Markety Premium Multi-Vendor Bitcoin PHP Script by ...|||1600 x 800

http://bestseniorinformation.com/wp-content/uploads/2021/07/What-is-cryptocurrency.jpg|||Cryptocurrency Easily Explained-What Is It, How Does It ... | 1920 x 1080

https://1mr3lc1zt3xi1fzits1il485-wpengine.netdna-ssl.com/wp-content/uploads/2020/10/7458-Guide-to-Tradin g-and-Investing-in-Cryptoassets-SEO\_pic\_9\_A.jpg|||Types Of Cryptocurrencies: Explaining The Major Types Of ...|||1792 x 1100

FOREX.com is a registered FCM and RFED with the CFTC and member of the National Futures Association (NFA # 0339826). Forex trading involves significant risk of loss and is not suitable for all investors. Full Disclosure. Spot Gold and Silver contracts are not subject to regulation under the U.S. Commodity Exchange Act.

https://external-preview.redd.it/pStDaN8ruV-0vPNZ5HS3O1qPZL3hbNDnpQzNQU7bIlg.jpg?auto=webp&a mp;s=62fcea50754b0e245634c496abbbee1902e9291d|||Binance US Verification: What Do You Need? : binance|||1200 x 822

Thinkorswim Fees Schedule, Trading Commissions, Margin Rates 2022

https://blog.kryll.io/content/images/2020/05/Capture-d--cran-2020-05-14---14.37.26.png|||How activate Binance leverage tokens on Kryll (BTCUP ... || 1044 x 1094

Binance Review 2022: Pros, Cons, Fees, Features, and Safety

Best Bitcoin Demo Accounts to Practice Trading [2022]

Build a Crypto Portfolio - #1 in Security Gemini Crypto

API Key Authentication - Coinbase Developers

https://cdn-images-1.medium.com/max/2600/1\*oeKlhnMr2-iKLfABe3Vlkw.jpeg|||How To Transfer Bitcoin From Coinbase To Bitpay Wallet ... || 1228 x 1218

Trade Bitcoin & Ethereum Cryptocurrency Exchange Bittrex.

http://network.artcenter.edu/wp-content/uploads/1148651/how-to-use-your-coinbase-api-key-full-guide-crypto -pro.jpg|||Coinbase Pro Api - 9 images - hypertrader crypto trading ...|||1024 x 787

https://i.pinimg.com/originals/6e/8b/3c/6e8b3c054b82e833d46129d088dd26cb.png|||Pin Shelby on Blockchain technology | Cryptocurrency ...|||1280 x 2047

https://miro.medium.com/max/1838/1\*hkKFxbS5qN2o\_U17pQ--Ew.png|||How To Move Your Bitcoin From Coinbase To Wallet | How To ... | 1838 x 1187

Cryptocurrency, the FULL GUIDE for all South Africans. If you are even somewhat into making money and investing you must have heard about cryptocurrency befo.

https://images-eu.ssl-images-amazon.com/images/I/A1-K0qZZcpL.jpg|||OANDA fxTrade: Amazon.co.uk: Appstore for Android|||2560 x 1600

https://is1-ssl.mzstatic.com/image/thumb/Purple114/v4/23/b8/87/23b8872a-be21-7fb6-d084-a81fffe7dcfd/Ap pIcon-0-0-1x U007emarketing-0-0-5-0-0-sRGB-0-0-0-GLES2 U002c0-512MB-85-220-0-0.png/1024x102 4bb.png|||About: Coinbase Wallet (version) | | Apptopia|||1024 x 1024

Quotex - Trading Platform - Official Site

KRRX token listed on Bittrex Global - AMBCrypto

https://blog.switchere.com/wp-content/uploads/2020/03/10\_04-1.jpg|||What Is Cryptocurrency: Understandable Explanation for ...|||1920 x 1080

https://www.howitravel.co/wp-content/img/Capital.com-Review-Trading-Platform.png|||Etoro Trading App Futures And Options Trading Zerodha Dr ...|||1366 x 768

https://images.cointelegraph.com/images/1200\_aHR0cHM6Ly9zMy5jb2ludGVsZWdyYXBoLmNvbS9zdG9y YWdlL3VwbG9hZHMvdmlldy8xZjlkZWQyYTJmNjE1ODg0ZWYxYjJhMWVjNTVkYWQ3NS5qcGc=.jpg ||Coinbase Wallet Balances Could Not Be Loaded : Electrum ...|||1160 x 774

https://binancewolfs.com/wp-content/uploads/2021/05/Group-100.png|||What is Binance Smart Chain and How Does it Work ... || || 2421 x 1445

https://s3.amazonaws.com/cdn.freshdesk.com/data/helpdesk/attachments/production/62006782931/original/m 1\_509kM7Fq7QGi-6qCnk98NQEAXapEAww.png?1613521302|||Integrate with Coinbase Pro Exchange in SoftLedger ...|||1414 x 960

Get alerted in real time about wallet events. Coinbase Commerce Accept multiple cryptocurrencies instantly with easy to use checkout pages, embeddable widgets, plugins, and an API for custom integrations.

https://semillerodeingresos.com/wp-content/uploads/2018/08/ANALIZANDO-LA-PROFUNDIDAD-DEL-M ERCADO-1-2.png|||Bot de trading en criptomonedas. - Conviertete en un ...||1920 x 1080

https://www.cryptodailyherald.com/wp-content/uploads/shutterstock-677490325.jpg|||Binance banned in the UK: what does it mean for ...|||2500 x 1669

Crypto Alert - Chrome Web Store

https://bitnoticias.com.br/wp-content/uploads/2020/04/Binance-webinar.png|||Binance divulga webinar em português pra explicar sobre a ...|||1972 x 1106

If you follow crypto currencies, you will love using this Bitcoin tracker app to track real-time Bitcoin and altcoin rates. In many different ways ""The Crypto App - Ethereum Widgets, Alerts, News,.

Coinbase Digital Currency API

http://cagechain.com/wp-content/uploads/2019/05/Depositphotos\_105640404\_xl-2015.jpg|||CRYPTOCURRE NCY TERMS: WHAT ARE THEY TALKING ABOUT? Cage ...|||2700 x 1950

https://image.winudf.com/v2/image1/Y29tLnRpY25vLm9seW1wdHJhZGVfc2NyZWVuXzBfMTU5MDUy MDc0NF8wODE/screen-0.jpg?fakeurl=1||Olymp Trade - Online Trading App APK 7.6.15156 Download ...|||1242 x 2208

Free Demo Account For Cryptocurrency Trading In 15 Seconds

https://i.redd.it/3m3k0w0km3621.png|||Binance issues sensational deposit key...: binance|||1440 x 1463

Cryptocurrencies Explained, in Plain English. By now you've probably heard about the cryptocurrency craze. Either a family member, friend, neighbor, doctor, Uber driver, sales associate, server.

The Most Important Guide Thinkorswim Tutorial 2022

https://uploads.toptal.io/blog/image/123916/toptal-blog-image-1503553800604-b6fafb28b20478415d5eb74b6 24198f9.png|||Understanding the Cryptocurrency Market - Blockchain ...|||1280 x 1366

Bittrex Global - Leveraged Tokens

Cryptocurrency Alerting Slack App Directory

9 Best Forex Trading Apps for PC (2022) Pros & Samp; Cons Revealed

 $https://i.redd.it/y69fjv7f8u871.jpg|||What \ is \ the \ present \ card \ hunt \ / \ and \ how \ do \ I \ get \ them \ ...|||1170 \ x \ 2532 \ argument \ argument \$ 

Demo Trading - BTC-Alpha: Bitcoin Exchange

https://cdn-images-1.medium.com/max/1600/0\*19NGz-\_p2CaQT\_Ge.||How Do I Withdraw My Coinbase Usd Wallet Cost Of Buying ...|||1600 x 923

Binance.US Review 2022: Pros, Cons and How It Compares.

Description. Set customizable alerts on important metrics within the Bitcoin, DeFi and wider Crypto ecosystem. In addition to price alerts, we detect exchanges listings, volume spikes, BTC & ETH wallet transactions, the BTC Mempool size, ETH gas prices, and other on-chain metrics. Key Features. \* Price Alerts - Realtime, customizable price alerts for over 20,000 different cryptocurrencies across 30+ top crypto exchanges, including Coinbase Pro, Binance, Uniswap, PancakeSwap, BitMEX, FTX, .

https://blog.coinmarketcap.com/wp-content/uploads/2019/10/Copy-of-How-Exchanges-Work.png|||A Step-by-Step Guide to Exchanges: Learn to Buy ...|||1300 x 775

Forex trades are based on the bid/ask spread between individual currencies, and foreign stocks incur a \$6.95 trading fee. . The post thinkorswim Review 2021: Fees, Services and More appeared .

Fee Amount; Thinkorswim IRA setup fee: \$0: Thinkorswim annual IRA fee: \$0: Thinkorswim .

https://www.boostit.net/wp-content/uploads/2017/09/824915.jpg|||Introduction to Bitcoin | Cryptocurrency Explained ...|||1920 x 1080

 $https://cryptopro.app/wp-content/uploads/2019/08/1.1-min-1024x787.png|||How\ To\ Use\ Your\ Coinbase\ API\ Key\ [Full\ Guide]\ -\ Crypto\ Pro|||1024\ x\ 787$ 

To establish a demo account, only your name and an email address are usually required. Most Bitcoin brokers

is

offer a function that will replenish your funds in case you lose them while trading on a practice account. If this option is not available, I advise opening a new demo with a different email address. The real purpose of a trading simulator

https://www.investoo.com/wp-content/uploads/2015/10/Screen-Shot-2015-10-27-at-14.49.21.png|||Using the Forex Trader Sub-Tab | ThinkorSwim Tutorials|||1746 x 1078

https://coincodex.com/en/resources/images/admin/news/what-could-binanc/binance-decentralized-exchange.jp g:resizeboxcropjpg?1580x888|||What Could Binance Chain Mean For Crypto and Blockchain ...|||1580 x 888 Best Crypto Apps for January 2022 Bezinga

Now, Bittrex Global is offering FTX Leveraged Tokens to users outside the European Union (EU) and European Economic Area (EEA), allowing traders all the benefits of leveraged trading but in a simplified asset. Much like leveraged trading, leveraged tokens allow for trading up to 3x the value of the assets being traded.

https://bitcaribe.net/wp-content/uploads/2020/05/What-is-a-cryptocurrency.jpg?original|||What is cryptocurrency? A simple explanation - Bitcaribe|||1460 x 821

https://www.scienceabc.com/wp-content/uploads/2018/01/Different-Currency-System.jpg|||Cryptocurrency Hype: What Is a Cryptocurrency? Why Is It ...|||1024 x 837

https://www.forexnewsnow.com/wp-content/uploads/2018/04/binance-coin.png|||Binance Coin Analysis - Up trend is still alive|||1508 x 770

Binance US is a cryptocurrency exchange launched by Binance, one of the biggest cryptocurrency exchanges on the planet. Binance US brings the same cutting edge tech and world-class trading services loved by crypto traders worldwide to US customers -- under full US regulatory compliance.

To customize the Forex chart settings: 1. Make sure the Chart Settings window is open. For information on accessing this window, refer to the Preparation Steps article. 2. Choose the Forex tab which will help you define the settings. 3. Select the Price type to be plotted on the chart: Bid.

https://static1.makeuseofimages.com/wordpress/wp-content/uploads/2021/07/bitcoin-crypto-laptop-1.jpg|||The 10 Best Cryptocurrency Apps for Beginners|||1680 x 840

https://www.bitcoininsider.org/sites/default/files/field/image/what-is-crypto-post-1.jpg|||What

Cryptocurrency? Simple Explanation | Bitcoin Insider|||1920 x 1080

https://miro.medium.com/max/2952/1\*PhQvIIu2qzZbLVND\_9mTsg.png|||Cryptocurrency Examples - Cryptocurrency Guide And ...||1476 x 1410

Best Place To Buy Bitcoin In Tokyo. With over three million users, CEX.IO is the simplest and most popular exchange for citizens in Tokyo to buy cryptocurrencies. The verification process on CEX.IO is quite extensive which makes it one of the most secure exchanges on the planet.

Build a Crypto Portfolio - #1 in Security Gemini Crypto

Best Forex Brokers Japan 2021 - Top Japanese Forex Brokers

Description. My Crypto Currency Alerts & Description. My Crypto Currency Alerts & Stocks are getting more awasome with great new features! A slick app which simplifies tracking stocks, stock market, realtime quotes, charts, news, links & Stocks around the globe. My Stocks Alerts & Stocks are greatly great allows you to: - See Trending/ Most Actives/Best Gainers cryptocurrencies - Select your favorites cryptocurrencies and be able to see them right away - Create Alerts so that you can quickly know when the cryptocurrencies is .

Bittrex Crypto Exchange Review: Withdrawal Fees in the UK, Is .

 $https://images.ctfassets.net/c5bd0wqjc7v0/2dHOSGuQqNTOywi3aQtw9w/462ab4ca157ec75e9889348a140849ff/card-prime\_rb.png|||Prime-Coinbase|||1680 x 900$ 

https://miro.medium.com/max/4000/0\*Nm7q5Sjit531Fn78.png|||Coinbase Pro Api Key Great Crypto Exchanges sumik.midas.pl|||3360 x 1676

https://cryptopro.app/wp-content/uploads/2019/08/2.2-min-1024x787.png|||How To Use Your Coinbase API Key [Full Guide] - Crypto Pro|||1024 x 787

 $https://tokeneo.com/uploads/2020/11/Binance-logo-1.jpg|||Binance\ exchange\ -\ a\ giant\ among\ cryptocurrency\ exchanges\ ...|||1140\ x\ 815$ 

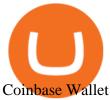

Binance vs. Coinbase: Which Should You Choose?

Bittrex Plugin . Bittrex is a US based digital currency exchange that supports about 200 crypto currencies and partially free API access. With Zorro S, the Bittrex API plugin can be used with or without a Bittrex account; in the latter case only price data is available.

https://preview.redd.it/6apwu5vklr311.jpg?auto=webp&s=b78437eccf09855008a738c9c1589b05edb1377f|||Binance integrated Trading View charts plus a new look ...|||4160 x 3120

Coinbase Digital Currency API - Coinbase Developers

https://cryptorld.com/wp-content/uploads/2021/06/Binance-Coin-1536x960.jpeg|||What is binance? What does it offer? Which coins does the ...|||1536 x 960

Bitcoin Trading Demo Account Practice Trading Bitcoin.

https://cdn-images-1.medium.com/max/1600/0\*w46L5HE\_UfrtDzS9.jpg|||The New Coinbase: Faster, Sleeker, Simpler The Coinbase Blog|||1552 x 989

https://iqoption.one/wp-content/uploads/2017/11/4-1.jpg|||Review of an IQ Option app on Android, iOS, Mac OS, and ...|||1925 x 1080

Explained: What Are Crypto Airdrops And How Do They Work?

Open a Demo Bitcoin Trading Account New traders can learn how to trade CFDs on bitcoin, while those with more experience can test out strategies risk-free. Our demo bitcoin account allows access to live buy and sell prices with the ability to manage trades 24 hours a day, five days a week. Practise trading CFD on bitcoin with an ADSS demo account

https://bitemycoin.com/wp-content/uploads/2018/05/Can-you-buy-crypto-with-fiat.jpg|||Different Ways To Buy Cryptocurrency With Fiat Money Explained|||4032 x 3024

https://websta.me/wp-content/uploads/2020/09/Blockchain-and-Cryptocurrency-2048x1024.png|||The Relationship Between Blockchain and Cryptocurrency ...|||2048 x 1024

https://preview.redd.it/ncus3t62f8571.png?width=1080&format=png&auto=webp&s=bd4ecbd 3f17af856aad4ff72093068f01ea97aec|||Get price alert with WazirX Cryptocurrency Exchange ...|||1080 x 1920 https://2.bp.blogspot.com/\_pY886P6vcxw/SwNzR7e9S9I/AAAAAAAAAAAAEc/jgT8UKphJm0/s1600/ub3.jpg|||F orex Multiplier Software Fxtm Demo Trading Contest ...|||1600 x 1164

Coinbase API Documentation (community) RapidAPI

https://cdn.shopify.com/s/files/1/2465/7561/products/IMG\_20190927\_143416\_1024x1024@2x.jpg?v=156961 4437|||New Trimble R10 UHF GNSS Receiver 410-470MHZ Surveying and ...|||1483 x 2048

Cryptocurrency Explained for South Africans - YouTube

https://i.redd.it/f2yucjjn6n811.png|||overview for ets15358|||1440 x 1953

Binance US Review: 7 Must-Know Pros & Dros [2022]

Download FOREX.com Desktop Platform Forex Trading Platform .

 $https://i0.wp.com/www.nexchangenow.com/wp-content/uploads/2019/09/43452014675\_80d16da13f\_k.jpg?fit = 2048\%2C1335\&ssl=1 \\ |||Binance Unveils Crypto Debit Card | NexChangeNOW|||2048 x 1335 \\ |||Binance Unveils Crypto Debit Card | NexChangeNOW|||2048 x 1335 \\ |||Binance Unveils Crypto Debit Card | NexChangeNOW|||2048 x 1335 \\ |||Binance Unveils Crypto Debit Card | NexChangeNOW|||2048 x 1335 \\ |||Binance Unveils Crypto Debit Card | NexChangeNOW|||2048 x 1335 \\ |||Binance Unveils Crypto Debit Card | NexChangeNOW|||2048 x 1335 \\ |||Binance Unveils Crypto Debit Card | NexChangeNOW|||2048 x 1335 \\ |||Binance Unveils Crypto Debit Card | NexChangeNOW|||2048 x 1335 \\ |||Binance Unveils Crypto Debit Card | NexChangeNOW|||2048 x 1335 \\ ||Binance Unveils Crypto Debit Card | NexChangeNOW|||2048 x 1335 \\ ||Binance Unveils Crypto Debit Card | NexChangeNOW|||2048 x 1335 \\ ||Binance Unveils Crypto Debit Card | NexChangeNOW|||2048 x 1335 \\ ||Binance Unveils Crypto Debit Card | NexChangeNOW|||2048 x 1335 \\ ||Binance Unveils Crypto Debit Card | NexChangeNOW|||2048 x 1335 \\ ||Binance Unveils Crypto Debit Card | NexChangeNOW|||2048 x 1335 \\ ||Binance Unveils Crypto Debit Card | NexChangeNOW|||2048 x 1335 \\ ||Binance Unveils Crypto Debit Card | NexChangeNOW|||2048 x 1335 \\ ||Binance Unveils Crypto Debit Card | NexChangeNOW|||2048 x 1335 \\ ||Binance Unveils Crypto Debit Card | NexChangeNOW|||2048 x 1335 \\ ||Binance Unveils Crypto Debit Card | NexChangeNOW|||2048 x 1335 \\ ||Binance Unveils Crypto Debit Card | NexChangeNOW|||2048 x 1335 \\ ||Binance Unveils Crypto Debit Card | NexChangeNOW|||2048 x 1335 \\ ||Binance Unveils Crypto Debit Card | NexChangeNOW||2048 x 1335 \\ ||Binance Unveils Crypto Debit Card | NexChangeNOW|||2048 x 1335 \\ ||Binance Unveils Crypto Debit Card | NexChangeNOW|||2048 x 1335 \\ ||Binance Unveils Crypto Debit Card | NexChangeNOW|||2048 x 1335 \\ ||Binance Unveils Crypto Debit Card | NexChangeNOW|||2048 x 1335 \\ ||Binance Unveils Crypto Debit Card | NexChangeNOW|||2048 x 1335 \\ ||Binance Unveils Crypto Debit Card$ 

Download App XM Trading Forex

 $https://arbitragepros.com/content/images/2018/12/decentralized.png|||Cryptocurrency \\explained - what are the ...|||1696 x 927$  decentralization

 $https://static.toiimg.com/thumb/msid-82196999, width-1200, height-900, resize mode-4/.jpg ||| Why \ Do \ We \ Have \ Different Cryptocurrencies? / Understanding ... ||| 1200 x 900$ 

Update 3.2.1 - added 8 cryptocurrencies (SHIB, SAND, MANA, MIM, GALA, HNT, STX, YFI) - some bugs fixed Update 3.1.1 - added 8 cryptocurrencies (TLM, XVS, FTM, NEAR, FLOW, WAVES, ONE, AMP) - added 10+ fiat currencies - update to manifest v3 - better ui - some bugs fixed Update 2.6.1 - added 8 cryptocurrencies (ICP, EGLD, XEC, QNT, AXS, SUSHI .

https://docs.paymentwall.com/textures/pic/spiderpipe/bitcoin-coinbase-settings-api-permission.jpg|||SpiderPipe Bitcoin Coinbase|||1241 x 958

https://cdn2.forexbrokers.com/uploads/edpq5vl/TD-Ameritrade-thinkorswim-desktop-layout.png|||How to Buy Bitcoin in 2020 - ForexBrokers.com|||1919 x 1127

https://p.calameoassets.com/210101183559-8ac88181bd5cbe648ddec7951d3bf232/p1.jpg|||Bitcoin Cryptocurrency Explained / Bitcoin Explained ...|||1600 x 900

https://coincodex.com/en/resources/images/admin/guides/what-is-binance-chai/binance-chain-2.jpg:resizeboxcropjpg?1580x888|||What Is Binance Chain? | CoinCodex|||1579 x 888

Pricing TD Ameritrade

https://lh3.googleusercontent.com/pwNvs7uOFwD44BeciRM7JKqpAnWSTqqLGi6r6kd4LVO6P74m0jaTqGbkar4kQ\_hkZw=h900|||Luno Bitcoin Wallet - Android Apps on Google Play|||1107 x 900

https://bullsoncryptostreet.com/wp-content/uploads/2018/05/Cryptocurrencytypes.png|||The Different Types Of Cryptocurrency: How To Determine ...|||1600 x 1000

Thinkorswim Fees and Commissions 2022

Best Bitcoin Demo Accounts The most popular cryptocurrency demo accounts to practice trading are: eToro (copy-trade platform to learn from the best traders) Plus500 (user-friendly CFD provider with demo mode) TradingView (feature-rich, advanced charting system) Phemex (advanced trading platform, great features)

Binance and Coinbase are two cryptocurrency platforms with very different approaches. Coinbase is a U.S.-based exchange designed for beginners with a simple interface and limited transaction types..

Gutscheine Review 2021 - Get a 20% Fee Discount - finscout.org

How Do I Use Api On Coinbase? The first step is to create your Coinbase keys. 1.1 Sign in to your Coinbase account, click on your profile in the top right corner, then click on Settings The second step is to configure the API settings. The third step is to wait 48 hours The fourth step is to link your keys to Crypto Pro.

Free Demo Account For Bitcoin Trading In 15 Seconds

 $https://chartalerts.io/dist/images/marketing/scanner.png|||Crypto\ Rsi\ Alert\ App\ -\ 3\ Trading\ Tips\ For\ Rsi\ : Alerts\ to\ ...|||1367\ x\ 1008$ 

https://thumbs.dreamstime.com/z/hand-holding-dogecoin-doge-crypto-currency-coin-montreal-canada-septem ber-metal-over-bitcoin-chart-desktop-screen-127552693.jpg|||How To Buy Dogecoin In Canada / How To Buy Dogecoin Newton ...||1600 x 1304

This alerting platform is focused on monitoring the Bitcoin and Cryptocurrency space. It tracks wallet transactions, exchange listings, and other on-chain metrics. You can customize alerts that are actively monitored 24/7. You will be notified when a new coin is listed on an exchange in 9 different ways.

Explained What Are Stablecoin, How Are They Different From .

Trade Forex with the most popular and powerful trading platform. Download MetaTrader 4 for PC and create a demo account MetaTrader 4 iPhone/iPad Millions of traders have already chosen MetaTrader 4 iPad/iPhone to work in the financial markets anytime and anywhere. Join them for free. Access to Forex from anywhere in the world 24 hours a day

https://tomantosfilms.com/wp-content/uploads/2018/10/G4-Wireless-Mic-Thumbnail.jpg|||Sennheiser EW G4 Wireless Mic System for Filmmakers | Tom ...||1920 x 1080

Bittrex trading rules Bittrex Support

 $https://www.cryptomarkets.com.au/wp-content/uploads/2021/02/download-5.png|||Coinspot\ Review\ Australia | Is\ Coinspot\ A\ Good\ ...|||1903\ x\ 878$ 

CoinWeb \$CWEB Listing on 5 CEX (Kucoin, Gate.io, Bittrex.

https://i.pinimg.com/originals/9f/86/dc/9f86dc2e2035da1c9cd230d6e0a19c93.png|||This Infographics is a brief

explanation of the term ... || 1300 x 2125

https://www.cleveroad.com/images/article-previews/coinbase-1.png|||See How To Create A Bitcoin Wallet App To Use ...|| $|4000 \times 2500$ 

Understanding The Different Types of Cryptocurrency SoFi

download XM mobile App for Android and IOS. you can use XM in many devices like computers, smartphones, tablets. XM App for Android users. XM App for IOS users.

https://amazingcrypto.com/wp-content/uploads/2019/02/4545tttttt4444.jpg|||Coinbase Interface - Best Exchange to Trade Altcoins 2020 ...|||2048 x 1097

For future trades, Thinkorswim charges a flat \$2.25 per contract in addition to regulatory fees, .

Understanding the Different Types of Cryptocurrency

Learning Center - Forex Settings - Thinkorswim

https://cdn-images-1.medium.com/max/1600/0\*wlIYgMsjFgtqZLkJ.jpg|||Coinbase Wallet On Desktop | Adinasinc|||1552 x 989

Binance.US Review: Pros, Cons, and Who Should Set up an Account

Buy, Sell & Store Bitcoin - Buy Bitcoin & Store Instantly

Binance Exchange Definition - Investopedia

https://i.pinimg.com/originals/0f/fa/e0/0ffae09e200cfbdfc0cb10262622f307.jpg|||Coinbase 0 Btc Available|||1600 x 2000

7 Best cryptocurrency price alert apps and services

Videos for Cryptocurrency+alert+app

Download FOREX.com advanced desktop trading platform. SCOPE OF THIS AGREEMENT. This End-User License Agreement is made between GAIN Capital Group, LLC ("Company") and you ("User") governing your installation and use of the ForexTrader ("Software") by completing the registration process to open and hold a foreign currency trading account with Company.

https://miro.medium.com/max/3788/1\*ohRA3f7u7ZJ4tStFbuuuZg.png|||The Ultimate Beginners Guide to Binance Exchange: Buy ...|||1894 x 966

Register and go to demo account - where the first Bitcoin is waiting for you. Multiply assets Walk the lossless path from a beginner to a trader on real pairs Get bonuses For each completed task, BTCd and USDTd will be credited to your demo account Safe trading Explore the market with demo trading - and increase your real balance in the future

Binance is an online exchange where users can trade cryptocurrencies. It supports most commonly traded cryptocurrencies. Binance provides a crypto wallet for traders to store their electronic.

https://alertatron.imgix.net/articles/a/coinbase-api-keys.png|||Coinbase App Api Key - Ceria KXR|||1146 x 912 Download MetaTrader 4 for PC, iPhone, iPad and Android

https://preview.redd.it/aaequ8l56jj01.png?auto=webp&s=7927b399bf709c191c451df9fc7b4f51c6820fa0| ||Can someone help me understand the volume graph on Binance ...|||1430 x 778

 $https://coinwink.com/img/thumb-sms-crypto-alerts.png|||Coinwink - SMS\ Price\ Alerts\ for\ Bitcoin,\ Ethereum\\...|||1664\ x\ 936$ 

 $https://d1ueyc5nx1it61.cloudfront.net/b304519116129104157.jpg|||How\ To\ Get\ New\ Bitcoin\ Address\ On\ Coinbase\ -\ Earn\ Bitcoin\ ...|||2560\ x\ 1440$ 

https://opcionesbinariasguardian.com/wp-content/uploads/2018/09/Crypto-Trader-Estafa.png|||Crypto-Trader-Estafa.png|||Crypto-Trader-Estafa.png|||Crypto-Trader-Estafa.png|||Crypto-Trader-Estafa.png|||Crypto-Trader-Estafa.png|||Crypto-Trader-Estafa.png|||Crypto-Trader-Estafa.png|||Crypto-Trader-Estafa.png|||Crypto-Trader-Estafa.png|||Crypto-Trader-Estafa.png|||Crypto-Trader-Estafa.png|||Crypto-Trader-Estafa.png|||Crypto-Trader-Estafa.png|||Crypto-Trader-Estafa.png|||Crypto-Trader-Estafa.png|||Crypto-Trader-Estafa.png|||Crypto-Trader-Estafa.png|||Crypto-Trader-Estafa.png|||Crypto-Trader-Estafa.png|||Crypto-Trader-Estafa.png|||Crypto-Trader-Estafa.png|||Crypto-Trader-Estafa.png|||Crypto-Trader-Estafa.png|||Crypto-Trader-Estafa.png|||Crypto-Trader-Estafa.png|||Crypto-Trader-Estafa.png|||Crypto-Trader-Estafa.png|||Crypto-Trader-Estafa.png|||Crypto-Trader-Estafa.png|||Crypto-Trader-Estafa.png|||Crypto-Trader-Estafa.png|||Crypto-Trader-Estafa.png|||Crypto-Trader-Estafa.png|||Crypto-Trader-Estafa.png|||Crypto-Trader-Estafa.png|||Crypto-Trader-Estafa.png|||Crypto-Trader-Estafa.png|||Crypto-Trader-Estafa.png|||Crypto-Trader-Estafa.png|||Crypto-Trader-Estafa.png|||Crypto-Trader-Estafa.png|||Crypto-Trader-Estafa.png|||Crypto-Trader-Estafa.png|||Crypto-Trader-Estafa.png|||Crypto-Trader-Estafa.png|||Crypto-Trader-Estafa.png|||Crypto-Trader-Estafa.png|||Crypto-Trader-Estafa.png|||Crypto-Trader-Estafa.png|||Crypto-Trader-Estafa.png|||Crypto-Trader-Estafa.png|||Crypto-Trader-Estafa.png|||Crypto-Trader-Estafa.png|||Crypto-Trader-Estafa.png|||Crypto-Trader-Estafa.png|||Crypto-Trader-Estafa.png|||Crypto-Trader-Estafa.png|||Crypto-Trader-Estafa.png|||Crypto-Trader-Estafa.png|||Crypto-Trader-Estafa.png|||Crypto-Trader-Estafa.png|||Crypto-Trader-Estafa.png|||Crypto-Trader-Estafa.png|||Crypto-Trader-Estafa.png|||Crypto-Trader-Estafa.png|||Crypto-Trader-Estafa.png|||Crypto-Trader-Estafa.png|||Crypto-Trader-Estafa.png|||Crypto-Trader-Estafa.png|||Crypto-Trader-Estafa.png||||Crypto-Trader-Estafa.png|||Crypto-Trader-Estafa.png|||Crypto-T

Best Forex Brokers Japan 2021 - Top Japanese Forex Brokers

You can set alerts on the app and keep track of cryptocurrency news on the apps news feed so you dont miss out on any potential trading opportunities.

Fade Away Bunny (FAB) is an NFT project that the Manga Token team is launching in collaboration with Shiori Kawana, a Japanese model turned manga artist. This NFT collection is based on the actual Fade Away Bunny Manga Series (~200 episodes) published by Shiori, which has held the throne as the #1 Dark themed title on the LINE Manga Reader App.

 $https://venturebeat.com/wp-content/uploads/2019/05/microsoft-build-2019-data-box-edge-4.jpg||||||1200 \ x \ 800 \ https://cdn.shopify.com/s/files/1/1270/8995/products/2020-10-21_041_560x@3x.jpg?v=1603680616|||Flamma Ekoverb FS22 Reverb + Delay Pedal Topshelf ...|||1080 x 1620$ 

https://miro.medium.com/max/5000/1\*18IDhdNyatqu0oCyBc0AIQ.jpeg|||GAINS Binance Quiz April 2020. How well do you know the ...|||2500 x 1407

This Thinkorswim review includes Thinkorswim tutorial information on the apps features, trading products, fees, research and education tools, and other fascinating facts and observations. There are some other useful hints for expert traders, focusing on features and research tools provided by Thinkorswim platform, the good one in options .

(end of excerpt)